# One-way output

### ###########################One-way ANOVA###########################

*#page 734, In a study of the effectiveness of different rust inhibitors, four brands (A, B, C,D) #were tested. 40 experimental units were randomly assigned to the four brands, with 10 #units assigned to each brand. A portion of the results after exposing the experimental #units to severe weather conditions is given in coded form in Table 17.2. The higher the coded #value, the more effective is the rust inhibitor.*

```
#install packages
```

```
# install.packages("lmtest") #levene test
# install.packages("car") #BF test, boxcox transformation
# install.packages("nortest") #normality test
# install.packages("plyr") #Tools for splitting, applying and combining data
# install.packages("ggplot2")
# install.packages(multcompView) #tukey comparison
# install.packages(lsmeans) #tukey comparison
library(lmtest)
```
## Loading required package: zoo

## ## Attaching package: 'zoo' ## The following objects are masked from 'package:base': ## ## as.Date, as.Date.numeric

```
library(car)
```
## Loading required package: carData

**library**(nortest) **library**(plyr) **library**(ggplot2) **library**(multcompView) **library**(lsmeans)

```
## The 'lsmeans' package is being deprecated.
## Users are encouraged to switch to 'emmeans'.
## See help('transition') for more information, including how
## to convert 'lsmeans' objects and scripts to work with 'emmeans'.
rust<- read.table(file="~/Desktop/jenn/teaching/stat445545/data/CH17TA02.txt",sep="",col.names=c("result","brand","obs"))
nt<-nrow(rust)
nt
## [1] 40
attach(rust)
rust$brand<-factor(rust$brand) #brand is a categorical variable
rust
## result brand obs
```

```
## 1 43.9 1 1
```
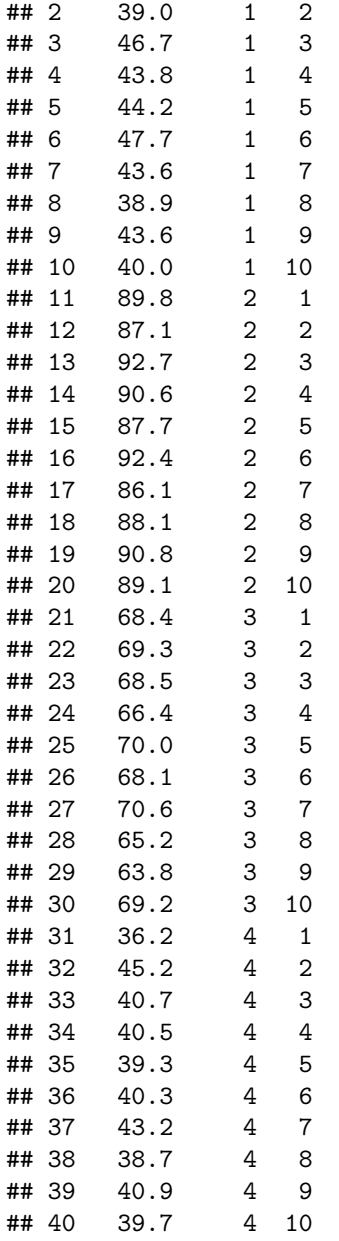

```
#Summary statistics
# Calculate the mean, sd, n, and se for the four brands
# The plyr package is an advanced way to apply a function to subsets of data
# "Tools for splitting, applying and combining data"
library(plyr)
# ddply "dd" means the input and output are both data.frames
rust.summary <- ddply(rust,
                     "brand",
                    function(X) {
                      data.frame( m = mean(X$result),
                                 s = sd(X$result),
                                  n = length(X$result)
                       )
```
} ) rust.summary ## brand m s n ## 1 1 43.14 3.000074 10 ## 2 2 89.44 2.218207 10 ## 3 3 67.95 2.168589 10 ## 4 4 40.47 2.436322 10 *# Plot the data using ggplot* **library**(ggplot2) #### basic plot *#Geom: is the "type" of plot #Aesthetics: shape, colour, size, alpha* p <- **ggplot**(rust, **aes**(x =brand, y = result)) p <- p + **geom\_point**() *# add a plot layer with points* **print**(p)  $\bullet$ t 80

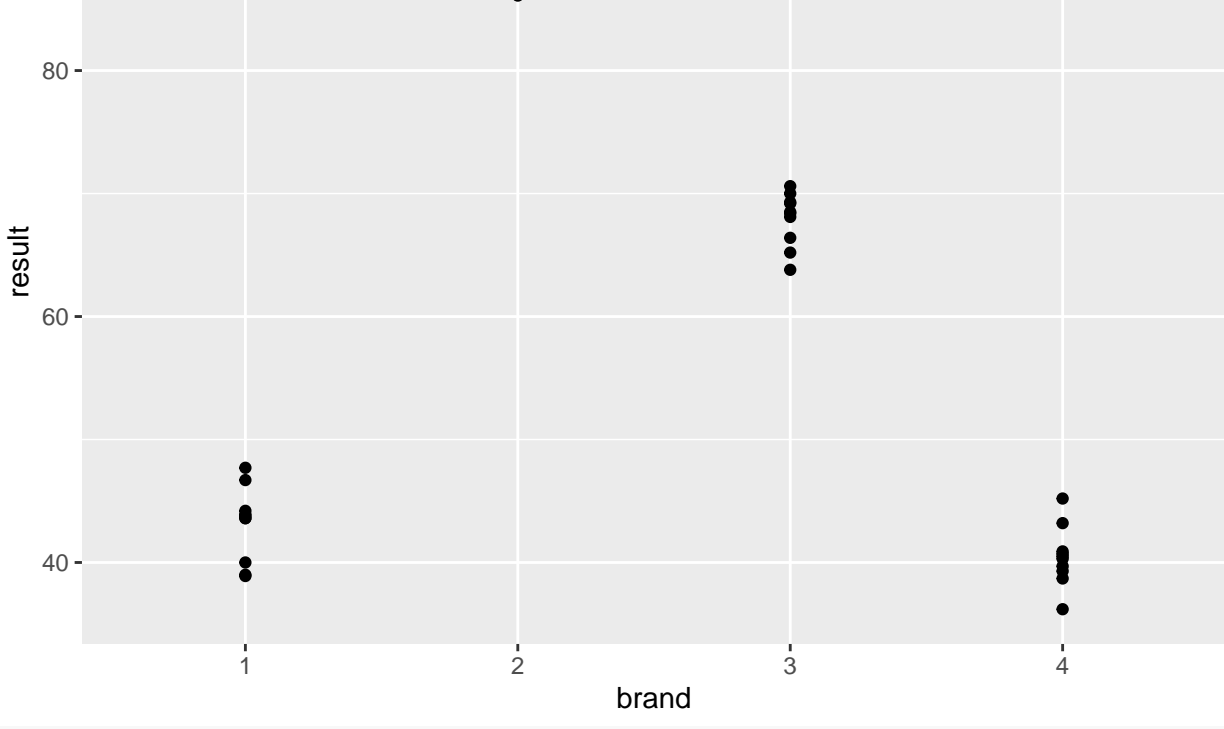

```
##adding titles and axis names
print(p+ggtitle("Plot of rust inhibitor brand data")
      +labs(y="Result after exposure (result)",x="Brands (brand)" ))
```
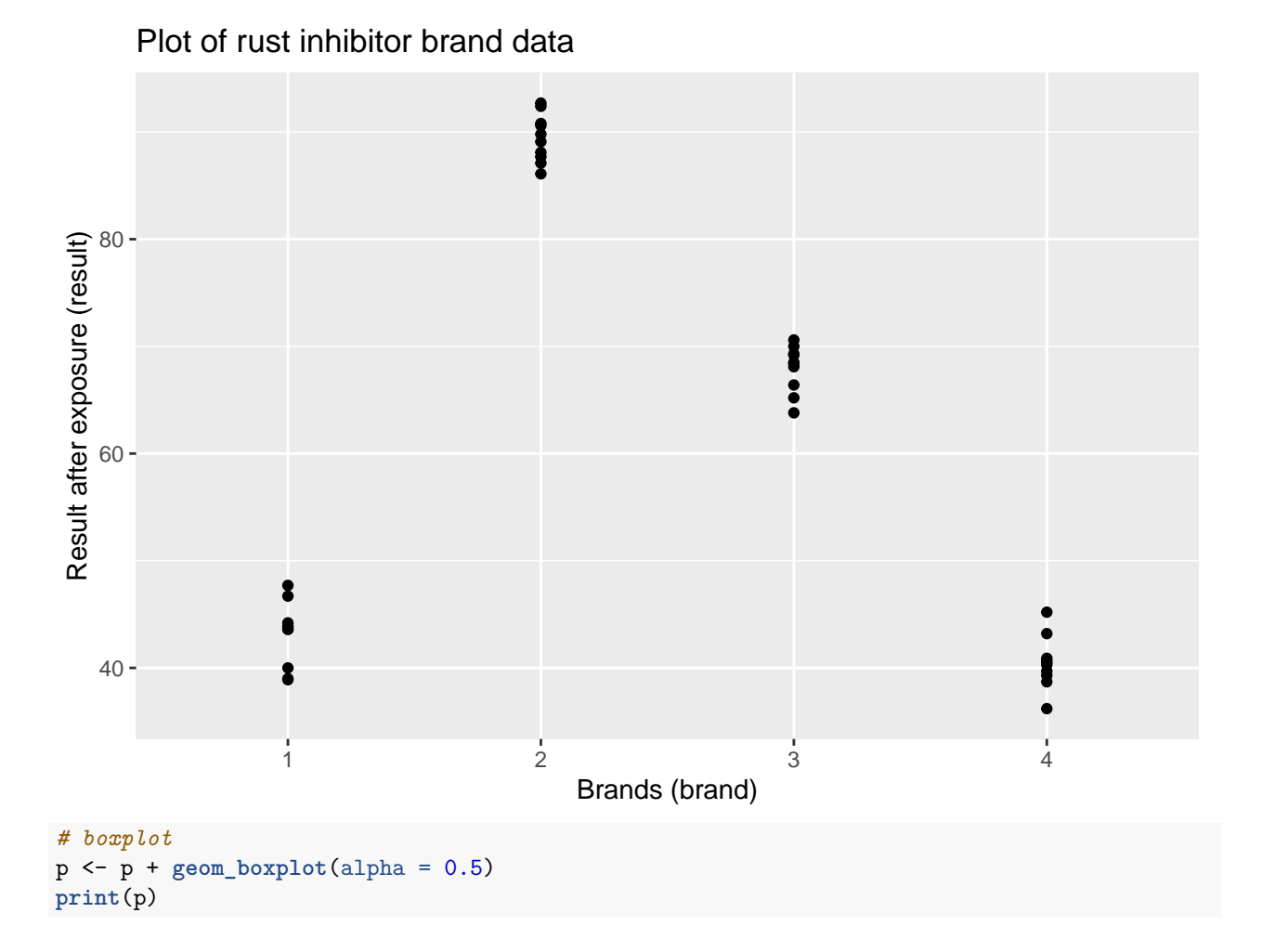

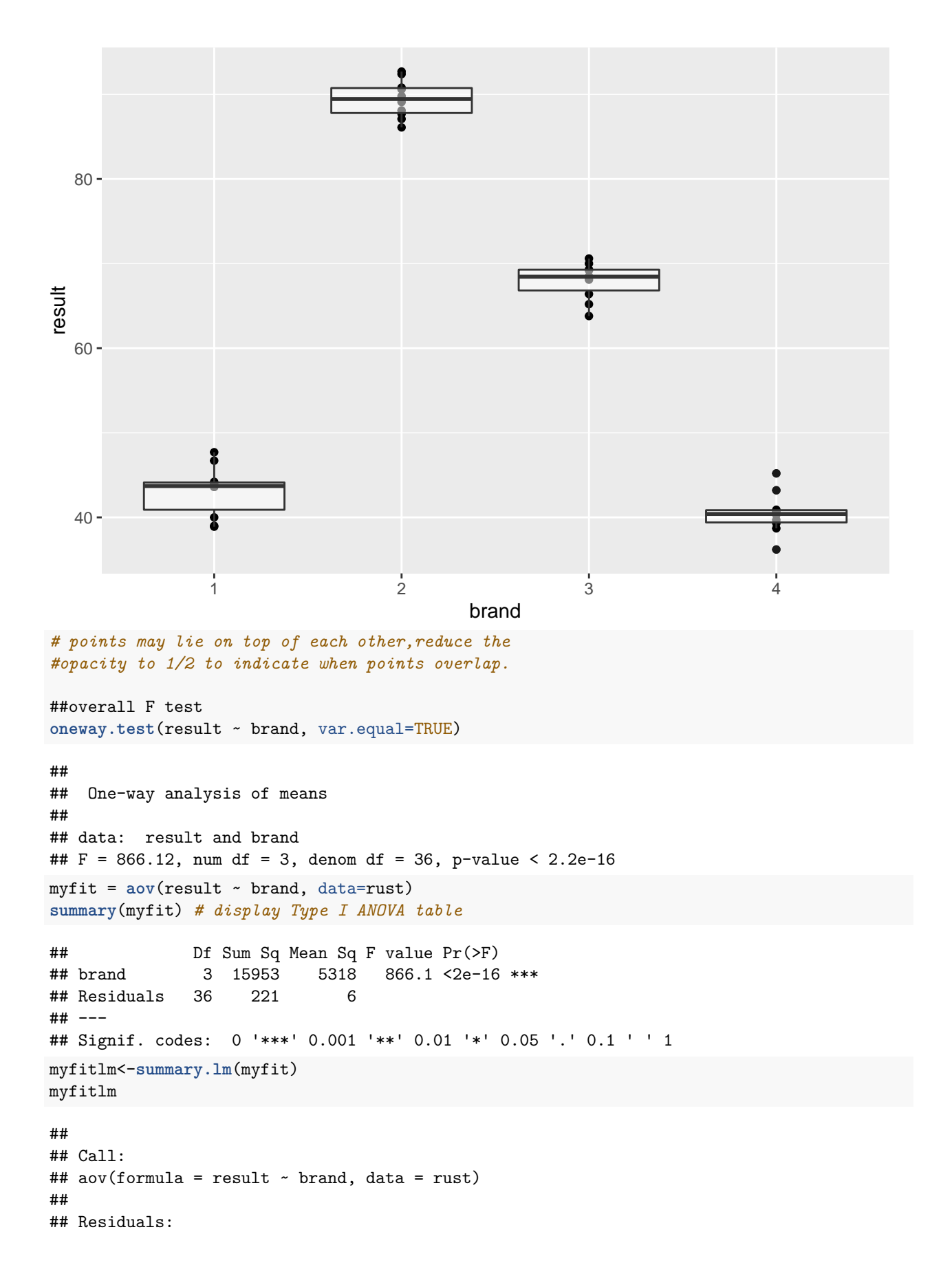

```
## Min 1Q Median 3Q Max
## -4.270 -1.597 0.395 1.275 4.730
##
## Coefficients:
## Estimate Std. Error t value Pr(>|t|)
## (Intercept) 43.1400 0.7836 55.056 <2e-16 ***
## brand2 46.3000 1.1081 41.782 <2e-16 ***
## brand3 24.8100 1.1081 22.389 <2e-16 ***
## brand4 -2.6700 1.1081 -2.409 0.0212 *
## ---
## Signif. codes: 0 '***' 0.001 '**' 0.01 '*' 0.05 '.' 0.1 ' ' 1
##
## Residual standard error: 2.478 on 36 degrees of freedom
## Multiple R-squared: 0.9863, Adjusted R-squared: 0.9852
## F-statistic: 866.1 on 3 and 36 DF, p-value: < 2.2e-16
#You can look at the results from aov() in terms of the
#linear regression that was carried out, i.e. you can see the parameters that were estimated.
#Tukey's multiple comparison
myfit2<-TukeyHSD(myfit,conf.level=.95)
myfit2
## Tukey multiple comparisons of means
## 95% family-wise confidence level
##
## Fit: aov(formula = result ~ brand, data = rust)
##
## $brand
## diff lwr upr p adj
## 2-1 46.30 43.315536 49.2844635 0.0000000
## 3-1 24.81 21.825536 27.7944635 0.0000000
## 4-1 -2.67 -5.654464 0.3144635 0.0933303
## 3-2 -21.49 -24.474464 -18.5055365 0.0000000
## 4-2 -48.97 -51.954464 -45.9855365 0.0000000
## 4-3 -27.48 -30.464464 -24.4955365 0.0000000
plot(myfit2, sub="Tukey Honest Significant Differences")
```
## **95% family−wise confidence level**

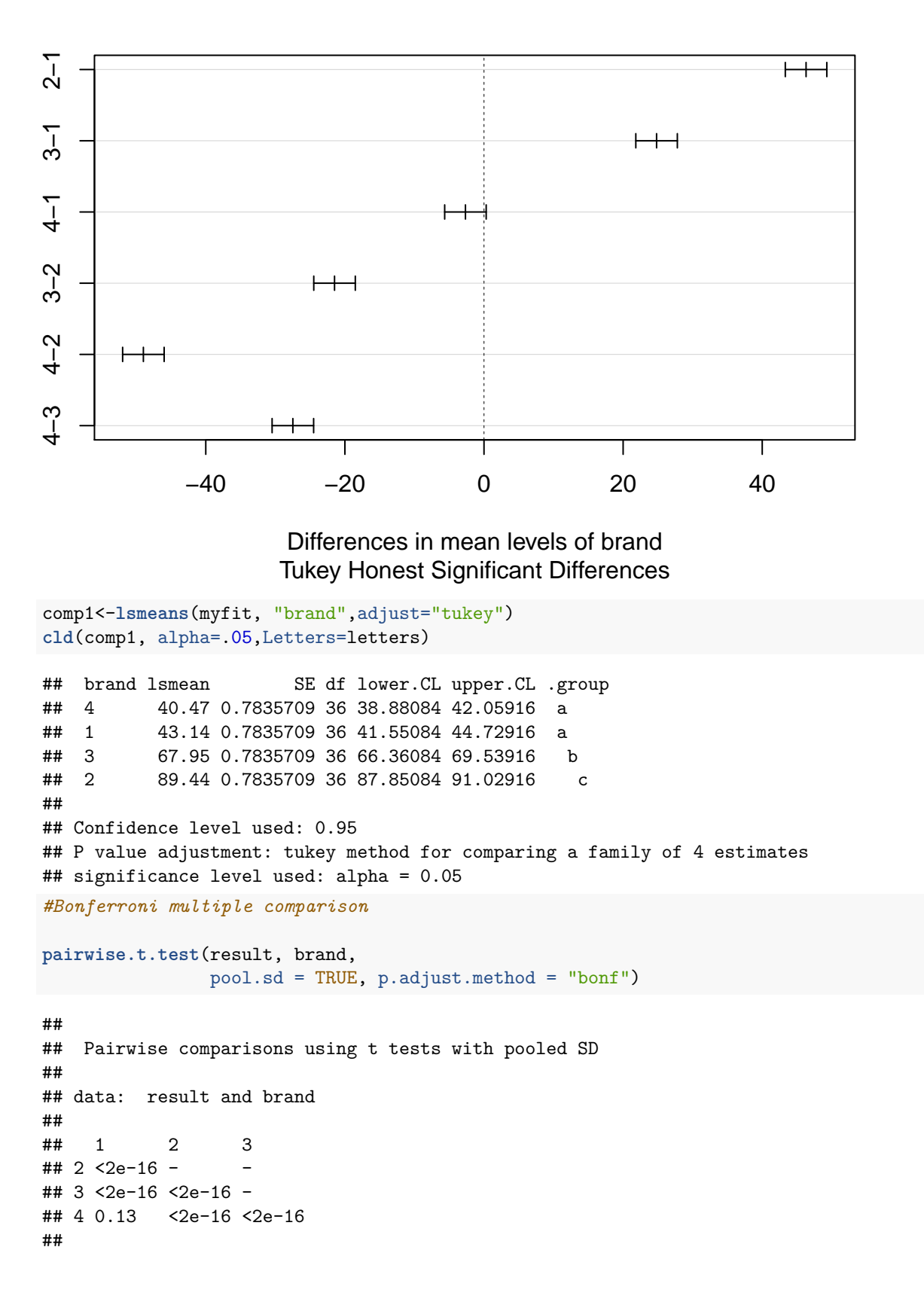

#### ## P value adjustment method: bonferroni

*#Diagnostic plots provide checks for heteroscedasticity, normality, and influential observerations. #Standardized residuals, also called internally studentized residuals* **par**(mfrow=**c**(2,2)) *# optional layout* **plot**(myfit) *# diagnostic plots*

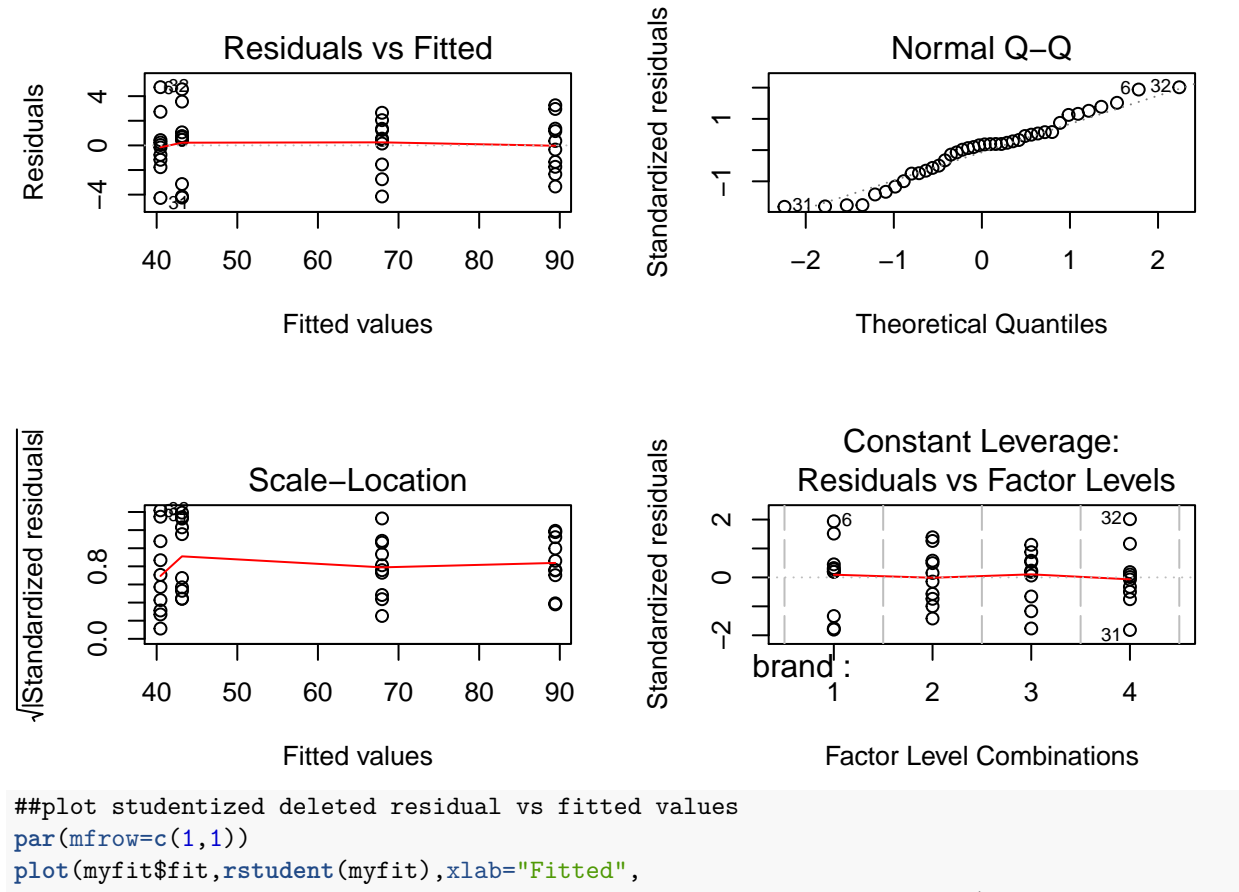

ylab="Studentized deleted residuals",main="Residual-Fitted plot")

### **Residual−Fitted plot**

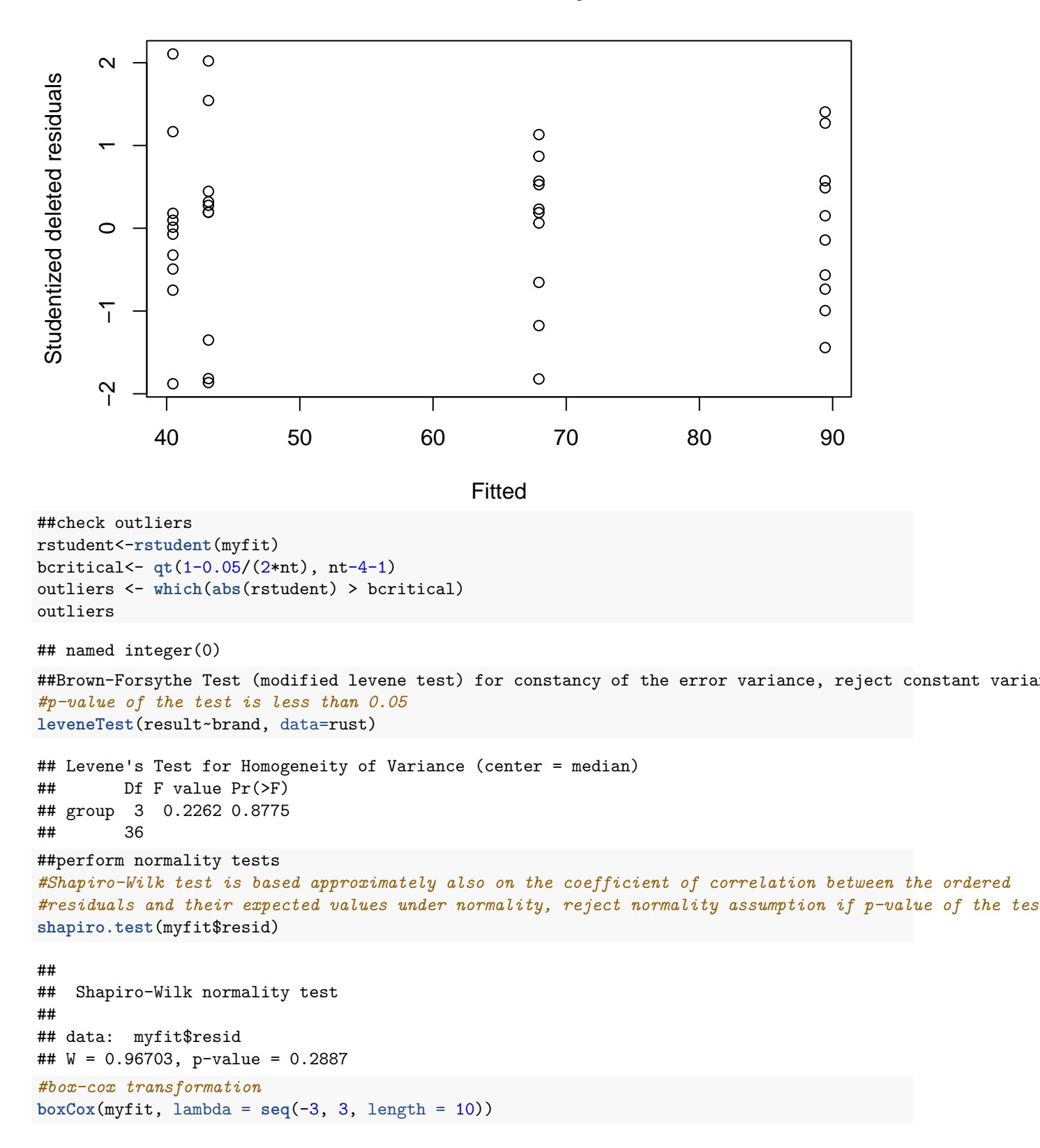

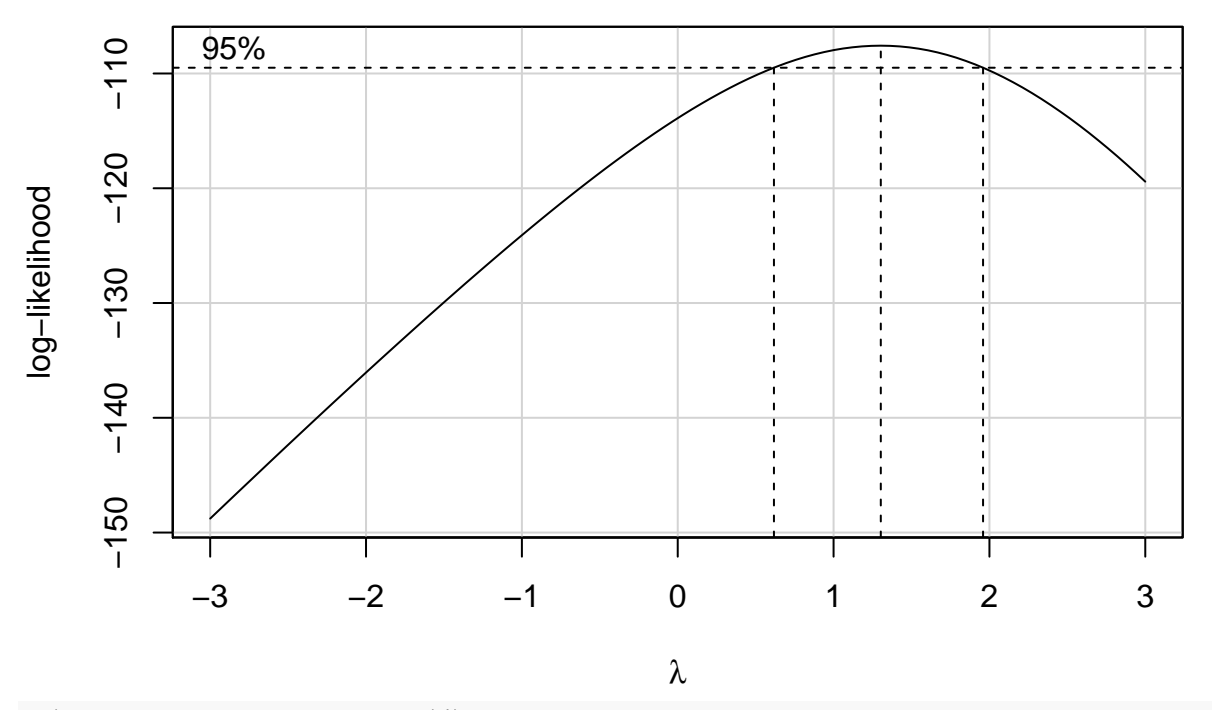

##\lambda =1 is within the 95\% CI, therefore, no transformation is needed